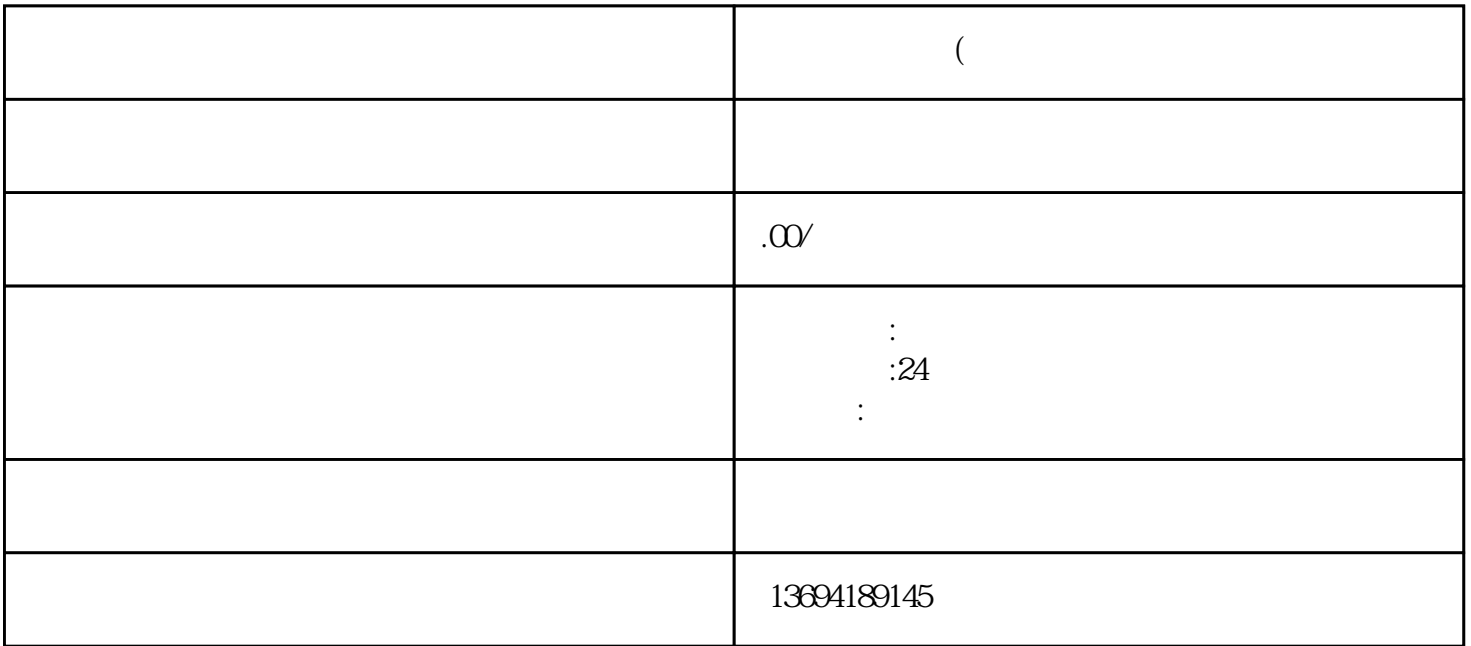

 $1$ 

我们需要进入微信的"我"界面,然后点击"钱包"按钮,进入"零钱"页面。在这个页面上,我们可

 $u$  ,  $v$  ,  $u$  ,  $u$  ,  $v$  ,  $u$  ,  $u$  ,  $u$  ,  $u$  ,  $u$  ,  $u$  ,  $u$  ,  $u$  ,  $u$  ,  $u$  ,  $u$  ,  $u$  ,  $u$  ,  $u$  ,  $u$  ,  $u$  ,  $u$  ,  $u$  ,  $u$  ,  $u$  ,  $u$  ,  $u$  ,  $u$  ,  $u$  ,  $u$  ,  $u$  ,  $u$  ,  $u$  ,  $u$  ,  $u$  ,  $u$  ,  $u$  ,  $\overline{\mathcal{D}}$ 

 $\mu$  , and the contract of the contract of the  $\mu$  $3 \sim$ 

 $\frac{1}{2}$  and  $\frac{1}{2}$  ,  $\frac{1}{2}$  ,  $\frac$  $\alpha$  and  $\beta$  ,  $\beta$  ,  $\$